#### **Modelo Lineal PRACTICA 5**

**1.** Sea *X* una matriz de  $\mathbb{R}^{n \times p}$  tal que  $X = [X_1, X_2]$ , donde  $X_1 \in \mathbb{R}^{n \times k}$  y  $X_2 \in$  $R^{n \times (p-k)}$ . Sean  $P_1 = X_1(X_1'X_1)^{-1}X_1'$  la matriz de proyección generada por las columnas de  $X_1$  y sea  $W = (I - P_1)X_2$  la proyección de  $X_2$  sobre el complemento ortogonal de *X*<sub>1</sub>. Finalmente, sea  $P_2 = W(W/W)^{-1}W'$  la matriz de proyección correspondiente a *W*. Probar que

$$
P = P_1 + P_2 = P_1 + (I - P_1)X_2(X_2'(I - P_1)X_2)^{-1}X_2'(I - P_1).
$$

**2.** Supongamos que  $X \in \mathbb{R}^{n \times p}$  contiene una columna de 1's., por ejemplo, sin pérdida de generalidad, la primera, es decir  $X = [1, X_2]$  y sea  $P = X(X'X)^{-1}X'$ . Pruebe que

a)  $P = P_1 + P_2$  donde  $P_1 = n^{-1}$ **l**  $P' = (1 \in \Re^n, 1 = (1, 1, ..., 1)')$  y  $P_2 = \tilde{X}(\tilde{X}'\tilde{X})^{-1}\tilde{X}'$ siendo  $\tilde{X} = (I - n^{-1} \mathbf{1} \mathbf{1}^{\prime}) X_2$  la matriz con las columnas centradas.

b)  $p_{ii} \geq$ 1  $\frac{1}{n}$ . c)  $p_{ii} = \frac{1}{n} + \tilde{p}_{ii}$  donde  $\tilde{p}_{ii} = (P_2)_{ii}$ .

**3.** Pruebe que la distancia de Cook de la i-ésima observación puede calcularse como

$$
D_i = \frac{1}{p} \frac{p_{ii}}{1 - p_{ii}} r_i^2
$$

**4.** Pruebe que  $Y_i = (1 - p_{ii}) \mathbf{x}'_i \beta_{(i)} + p_{ii} Y_i$ . Huber (1981) interpretó de esta igualdad que *p*ii 1 − *p*ii es el cociente entre la parte de  $Y_i$  que se explica por  $Y_i$  y la parte de  $Y_i$  que puede predecirse a partir de  $\mathbf{x}'_i \beta_{(i)}$ .

**5.** Los datos que se muestran en la Tabla 1 (y en el archivo salud.txt) corresponden a 30 miembros de un club de salud. Las variables son

- $X_1$  = peso en libras
- $X_2$  = pulso en reposo
- $X_3$  = fuerza del brazo y pierna (número de libras que puede levantar)
- $X_4=\mbox{ tiempo en segundos en que corre $1/4$ de milla$

*Y* = tiempo en segundos en que corre 1 milla.

a) Estime por cuadrados mínimos los parámetros del modelo

$$
E(Y) = \beta_o + \beta_1 X_1 + \beta_2 X_2 + \beta_3 X_3 + \beta_4 X_4
$$

Realice el gráfico de los residuos estandarizados versus  $\hat{Y}$  y el QQ–plot . ¿Hay algún indicio de que haya groseras violaciones de supuestos ?

- b) Realice un boxplot y un esquema de tallo y hoja para los residuos estandarizados. ¿A qué número de observación corresponde el residuo de mayor valor absoluto?
- c) Calcule el leverage de cada observación y realice un boxplot. ¿Cuál es la observación con mayor leverage? Use los criterios dados para identificar aquellas observaciones cuyo leverage puede indicar problemas.
- d) Calcule la distancia de Cook para cada observación y realice un boxplot. ¿Cuáles son los cuatro puntos que aparecen como outliers en este gráfico? ¿Cuál es la observación de mayor influencia? ¿Qué pasa con el leverage de esta observación?
- e) Según la tabla de estimación de los coeficientes, cuáles serían los coeficientes significativos? Realice los plots de residuos parciales (component plus residual plot) para verificar estos resultados. ¿A quién corresponde el punto más alejado en el grafico correspondiente a *X*<sup>3</sup> ?
- f) Plot L–R. El L–R plot permite graficar residuos vs. leverage de manera de identificar qué tipo de patología tiene un dato. Se calculan los residuos como:

$$
a_i = \frac{e_i}{\sqrt{(e^t e)}}
$$

y se grafica  $a_i^2$  vs  $p_{ii}$ .

Realice el L–R plot correspondiente a este problema. ¿Cómo caracterizaría a los puntos correspondientes a las observaciones 23, 28 y 30?

g) Recalcule los estimadores de m´ınimos cuadrados omitiendo una a la vez las observaciones 23, 28 y 30. ¿Cuándo observa el mayor cambio en los estadísticos t?

**6.** La Tabla 2 (y el archivo salario.txt) corresponde a un estudio para relacionar el salario mensual de una muestra aleatoria de 31 empleados y un conjunto de factores que se piensa pueden determinar las diferencias en los salarios. Las variables observadas son:

 $X_1$  = evaluación de trabajo

$$
X_2 = \text{sexo} \ (1 = \text{hombre}, \, 0 = \text{mujer})
$$

- $X_3$  = número de años en la compañía
- $X_4$  = número de años en el mismo cargo

 $X_5$  = ranking de rendimiento (1=no satisfactorio, 5=muy bueno)

- *Y* = salario mensual.
- a) Estime por cuadrados mínimos los parámetros del modelo

$$
E(Y) = \beta_o + \beta_1 X_1 + \beta_2 X_2 + \beta_3 X_3 + \beta_4 X_4 + \beta_5 X_5
$$

Realice el gráfico de los residuos estandarizados versus  $\hat{y}$  y el QQ–plot .  $\hat{i}$ Hay algún residuo que le llame la atención?

- b) Realice un boxplot y un esquema de tallo y hoja para los residuos estandarizados. ¿A qué observaciones corresponden los residuos mayores?
- c) Para cada variable independiente realice un gráfico de los residuos estandarizados versus  $X_i$ . Observe qué ocurre con la observación número 6 en cada uno de estos gráficos.
- d) Calcule el leverage de cada observación y realice un boxplot. ¿Qué observación se destaca?
- e) Realice el L–R plot para este conjunto de datos. ¿A qué conclusiones llega?

**7.** La Tabla 3 (gener2.txt) contiene un conjunto de 30 datos generados correspondientes a dos variables: *X* e *Y* .

- a) Ajuste un modelo lineal utilizando la variable *Y* como respuesta y la variable *X* como explicativa. Realice el  $QQ$ -plot de los residuos. En base a este gráfico, ¿cree que es válida la hipótesis de normalidad de los residuos? Aplique el test de Kolmogorov– Smirnov a los residuos. ¿Cuál es su conclusión?
- b) Seleccione una transformación adecuada en la familia de transformaciones de Box–Cox y repita el análisis realizado en a) con la variable transformada como respuesta.

**8.** Considere el modelo  $Y = X\beta + \epsilon$ , donde  $\epsilon \sim N_n(0, \sigma^2 I_n)$  y X es una matriz  $n \times p$  de rango *p*. Sean  $\lambda_1, \lambda_2, \ldots, \lambda_p$  los autovalores de la matriz  $X'X$  y llamemos  $\beta$  al estimador de m´ınimos cuadrados de *β* .

- a) Muestre que  $\sum_{j=1}^p Var(\widehat{\beta}_j) = \sigma^2 \sum_{j=1}^p \lambda_j^{-1}$ . ¿Cuál es el efecto de pequeños autovalores sobre la varianza de los coeficientes?
- b) Si  $tr(X'X) = c$ , donde *c* es una constante dada, pruebe que  $\sum_{j=1}^{p} Var(\widehat{\beta}_j)$  se minimiza si  $X'X = c/pI_p$ .
- c) Muestre que  $E(\widehat{\beta}'\widehat{\beta}) = \beta'\beta + \sigma^2\sum_{j=1}^p\lambda_j^{-1}$ . ¿Cuál es el efecto de pequeños autovalores sobre la tendencia de  $\beta' \beta$  a sobreestimar  $\beta' \beta$ ?
- d) Suponga que podría incorporar *m* observaciones adicionales que provienen del modelo supuesto y que estas observaciones están contenidas en la matriz  $X^*$  de dimensión *m* × *p* con *m* ≥ *p* y además que  $X^*$ <sup> $X^*$ </sup> =  $dI_p$ . Pruebe que después de incorporar las *m* observaciones adicionales  $\sum_{j=1}^{p} Var(\widehat{\beta}_j) = \sigma^2 \sum_{j=1}^{p} (d + \lambda_j)^{-1}$ . ¿Cuándo sería conveniente incorporar esta información adicional para reducir  $\sum_{j=1}^{p} Var(\widehat{\beta}_j)$ ?
- **9.** Sean  $R_{a,k}^2$  y  $R_{a,p}^2$  los  $R^2$  ajustados de los modelos (1) y (2) respectivamente

$$
E(Y) = \beta_0 + \beta_1 x_1 + \ldots + \beta_{k-1} x_{k-1} \qquad (1)
$$

$$
E(Y) = \beta_0 + \beta_1 x_1 + \ldots + \beta_{p-1} x_{p-1} \qquad (2)
$$

donde  $p < k$ .

- a) Pruebe que  $1 + \frac{C_p p}{n p} = \frac{1 R_{a,p}^2}{1 R_{a,k}^2}$  $1 - R_{a,k}^2$ . Concluya que  $R^2_{a,p} > R^2_{a,p'}$  no es equivalente a  $C_p < C_{p'}$ , siendo  $p' < k$ .
- b) Pruebe que  $C_k = k$ .
- c) Sea F el estadístico del test F para testear la hipótesis de de que el modelo (2) es válido frente a la alternativa de que el modelo (1) es cierto. Pruebe que

$$
F = \frac{1}{k-p}(C_p - 2p + k).
$$

¿Cu´ales son los grados de libertad de la distribuci´on del estad´ıstico *F* ?

**10.** La Tabla 4 (archivo llamadas.txt) muestra los datos correspondientes al número total de llamadas telefónicas internacionales (en decenas de millón) entre 1950 y 1973 registradas en el Belgian Statistical Survey publicada por el Ministerio de Economía de Bélgica.

- a) Ajuste por m´ınimos cuadrados un modelo lineal simple usando como variable explicativa a *year* y como respuesta a *calls* . Calcule los residuos estandarizados y studentizados, el leverage, la distancia de Cook y los Dfits para el modelo ajustado. Calcule los puntos de corte para cada medida y realice los gráficos que le parezcan apropiados con estas medidas para identificar posibles outliers y/o puntos influyentes.
- b) Realice un scatterplot de *year* vs. *calls* en el que se grafique adem´as la recta obtenida por m´ınimos cuadrados. ¿Qu´e le parece el ajuste obtenido? ¿Le parece que lo que se observa en el gr´afico es bien reflejado por las medidas calculadas en a)? Si la respuesta es negativa, ¿cuál puede ser el motivo?
- c) Para el mismo modelo, ajuste los datos mediante un M-estimador basado en la función  $\psi$  de Huber con constante  $c = 1.345$ . Agregue al gráfico de b) la recta obtenida. ¿Nota diferencias?
- d) Idem c) utilizando la función bicuadrada con constante  $c = 4.685$ .
- e) ¿Hay diferencias entre los dos ajustes realizados por los M–estimadores? Si las hay, ia qué se pueden deber?

Imprima el vector de pesos de cada estimador y observe cuál es el peso que se le da a cada observación.

**11.** Los datos de la Tabla 5 (stars.txt) forman el diagrama de Hertzsprung–Russell del cluster de estrellas CYG OB1, que contiene 47 estrellas en la dirección de Cygnus. *Ltemp* es el logaritmo de la temperatura en la superficie de la estrella y *L* es el logaritmo de intensidad lumínica.

- a) Ajuste por mínimos cuadrados un modelo lineal simple usando como variable explicativa a *Ltemp* y como respuesta a *L*. Calcule los residuos estandarizados y studentizados, el leverage, la distancia de Cook y los Dfits para el modelo ajustado. Calcule los puntos de corte para cada medida y realice los gráficos que le parezcan apropiados con estas medidas para identificar posibles outliers y/o puntos influyentes.
- b) Realice un scatterplot de *Ltemp* vs. *L* en el que se grafique además la recta obtenida por m´ınimos cuadrados. ¿Qu´e conclusiones obtiene? ¿Le parece compatible este resultado con los del item a) ?
- c) Para el mismo modelo, ajuste los datos mediante los M–estimadores basados en la función  $\psi$  de Huber con constante  $c = 1.345$  y la función bicuadrada con constante  $c = 4.685$ .

Agregue al gráfico de b) las rectas obtenidas. ¿Nota diferencias? ¿Qué puede estar pasando?

Analice el vector de pesos de cada M-estimador y observe cuál es el peso que se le da a cada observación.

- d) Calcule el LMS–estimador (estimador de m´ınima mediana de cuadrados). Superponga al scatterplot resultante de los items anteriores la recta ajustada por este método. ¿Qu´e observa?
- e) Realice boxplots paralelos de los residuos estandarizados correspondientes a todos los estimadores calculados. Para los estimadores robustos una forma de estandarizar los residuos puede ser dividir al residuo crudo por (1.4826 Mad(residuos)), que es una escala robusta de los residuos. Identifique los que son marcados como outliers.
- f) Recalcule el estimador de m´ınimos cuadrados eliminando aquellos puntos cuyos residuos son marcados como outliers en el ajuste realizado por el LMS–estimador. Superponga la recta obtenida en el scatterplot. ¿Qué observa?

**12.** En la Tabla 6 (stack.txt) se presentan los datos conocidos como Stackloss Data ampliamente tratados en la literatura. Los 21 datos corresponden a una muestra real y describen la operación de una planta de oxidación de amoníaco a ácido nítrico. La variable de respuesta *Y* es el stackloss, *X*1 es la tasa de operación, *X*2 es la temperatura del agua de enfriado y  $X3$  es la concentración de ácido.

Resumiendo el análisis realizado por diversos autores, puede decirse que las observaciones  $1, 3, 4, y$  21 fueron clasificadas como outliers, mientras que la observación 2 también fue calificada como outlier moderado por algunos de estos autores.

a) Realice un ajuste por mínimos cuadrados, realice un gráfico de residuos estandarizados vs. número de observación y verifique si el valor absoluto de algún residuo estandarizado es mayor que la cota 2.5.

- b) Repita a) utilizando los estimadores robustos usados en el ejercicio anterior y la forma sugerida de estandarizar los residuos obtenidos. ¿Alguno de estos gráficos le permite coincidir con la clasificación de ouliers presentada en la bibliografía?
- **13.** Usando la Tabla 7 identifique las principales causas de la colinealidad.

14. Utilizando los datos del ejemplo de Biomasa (Tabla 6 de la Práctica 3 y archivo biomasa.txt),

- a) Calcule para todos 31 subconjuntos basados en las 5 variables independientes: *K* , *SODIO*, *PH*, *SAL* y *ZN*, el  $C_p$  de Mallows, el  $R^2$  y el  $R^2$  ajustado. Elija los subconjuntos que serían los mejores candidatos según cada criterio. Compare las elecciones realizadas por los distintos métodos. Realice un gráfico de *p* vs.  $C_p$  y observe cuáles son los subconjuntos con  $C_p$  pequeño y cercanos a  $p$ .
- b) Use el procedimiento Stepwise con la opción "forward" para elegir el mejor modelo. Describa el test F que se realiza en cada paso (es decir cuál es la hipótesis nula y cuál es el modelo en cada paso). Verifique su respuesta realizando el test adecuado.
- c) Use el procedimiento Stepwise con la opción "backward" para elegir el mejor modelo. Describa el test F que se realiza en cada paso (es decir cuál es la hipótesis nula y cuál es el modelo en cada paso).
- d) Use el procedimiento Stepwise con la opción "Efroymson" para elegir el mejor modelo. Describa el test F que se realiza en cada paso (es decir cuál es la hipótesis nula y cuál es el modelo en cada paso).

Compare la elección elegida automáticamente con las resultantes del ítem a).

**15.** Para los datos del ejercicio 18 de la Práctica 2 (peak.txt) transformados con logaritmo,

- a) calcule, con la función leaps, para los mejores subconjuntos que selecciona por default basados en las 9 variables independientes, el  $\mathbb{C}_p$  de Mallows, el  $\mathbb{R}^2$ y el  $\mathbb{R}^2$ ajustado. ¿Cu´ales son los mejores candidatos de acuerdo a cada criterio ? ¿Son muy diferentes sus elecciones?
- b) Use el procedimiento Stepwise con la opción Efroymson para elegir el mejor modelo automáticamente. Compare este modelo con los obtenidos en el ítem a). ¿Cómo se pueden interpretar las diferencias observadas?

**16.** Los datos de la Tabla 8 (webster.txt) fueron generados por Webster, Gunst y Mason (1974). Los generaron de manera tal que  $\sum_{j=1}^{4} x_{ij} = 10$  para las observaciones 2 a 12 y  $\sum_{j=1}^{4} x_{ij} = 11$  para la observación 1. Las variables  $x_5$  y  $x_6$  fueron generadas con distribución normal, mientras que la respuesta *Y* satisface el modelo:

$$
Y = 10 + 2x_1 + x_2 + 0.2x_3 - 2x_4 + 3x_5 + 10x_6 + \epsilon
$$

donde  $\epsilon \sim N(0, 1)$ .

- a) Calcule la matriz de correlación de las variables independientes  $x_i$ ,  $i = 1, 6$  ¿Le parece que están altamente correlacionadas?
- b) Calcule el estimador de mínimos cuadrados y observe cuáles son los estimadores de los parámetros que son significativos con nivel 0.05.
- c) Calcule los Factores de Inflación de la Varianza (VIF) para este ejemplo. ¿Qué le sugieren?
- d) Calcule los índices de condición para  $X_s$ , la matriz de diseño escalada (es decir, luego de dividir a cada columna de la matriz de diseño por su norma). ¿Qué le sugieren ?
- e) A partir de la matriz  $X_s$  realice la descomposición proporcional de la varianza de los estimadores de los parámetros y analícela. ¿Cuáles son sus conclusiones?

**Tabla 1**. Club de Salud

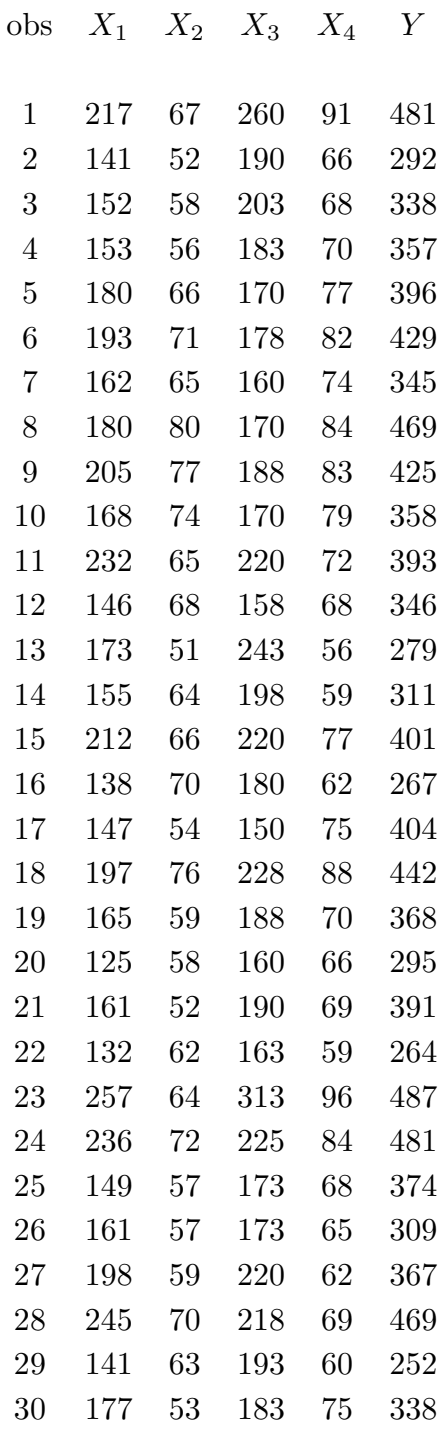

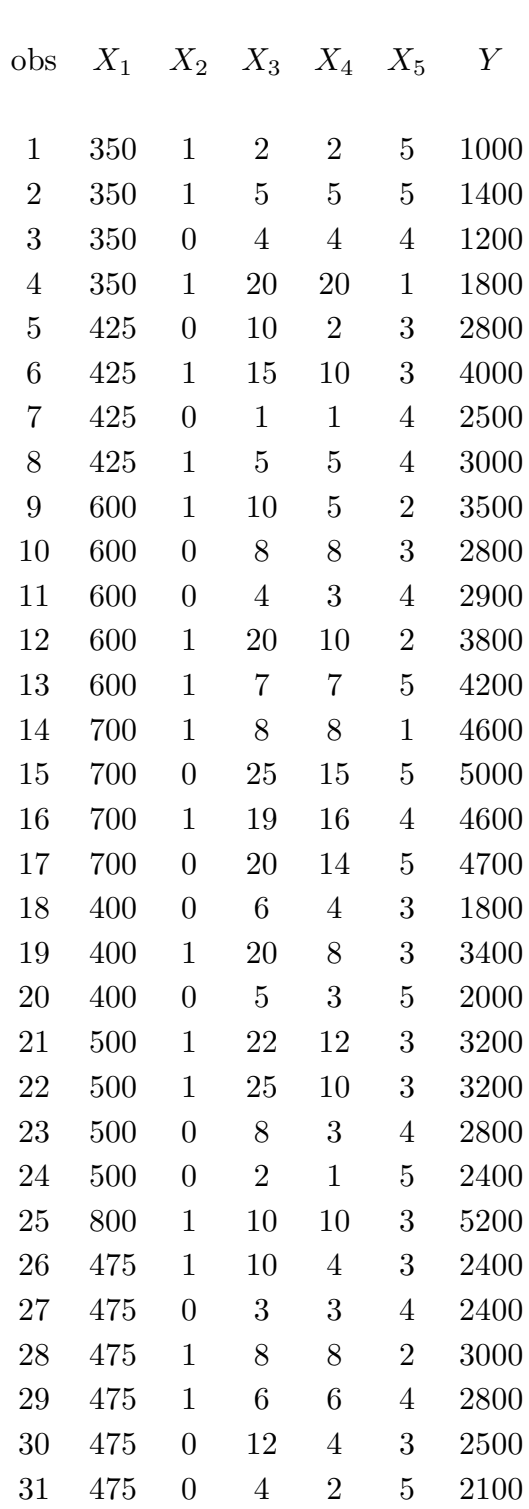

## **Tabla 2**. Salarios

### **Tabla 3**. Datos generados

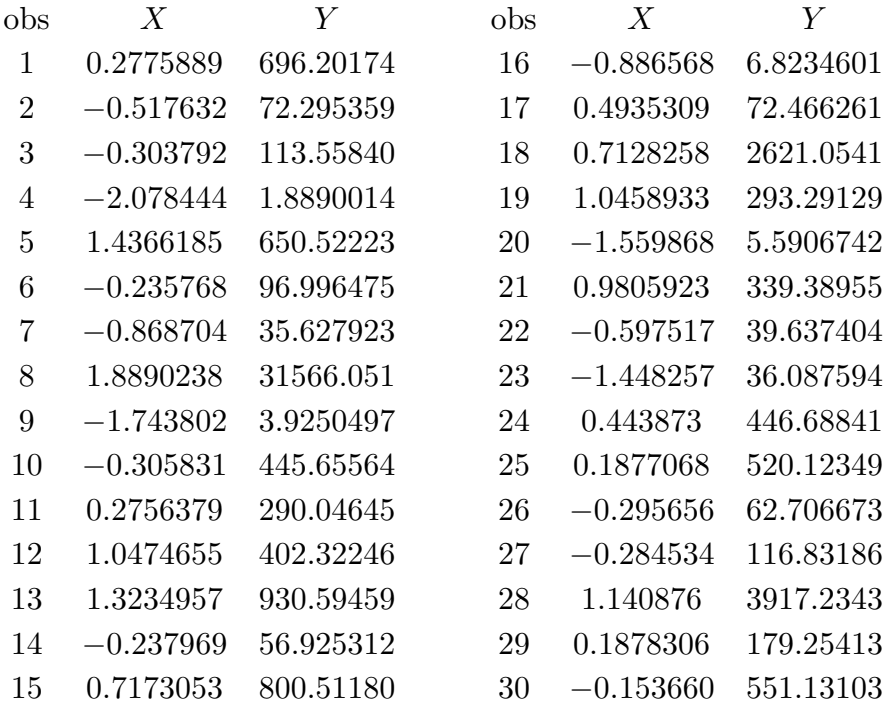

### **Tabla 4**. Llamadas

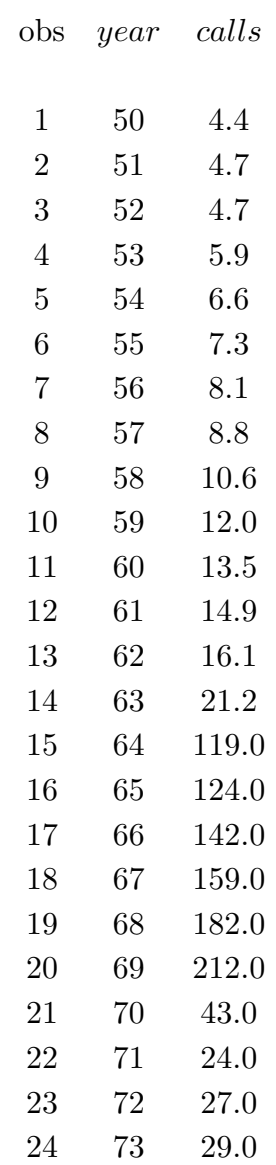

## **Tabla 5**. Stars

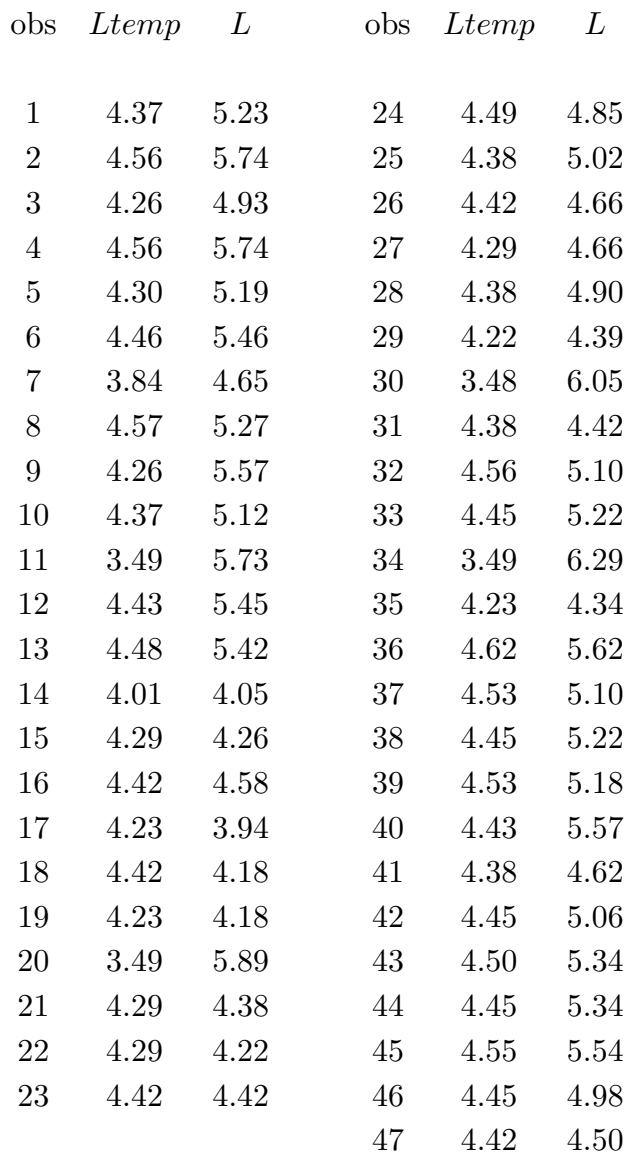

#### **Tabla 6**. Datos de Stackloss

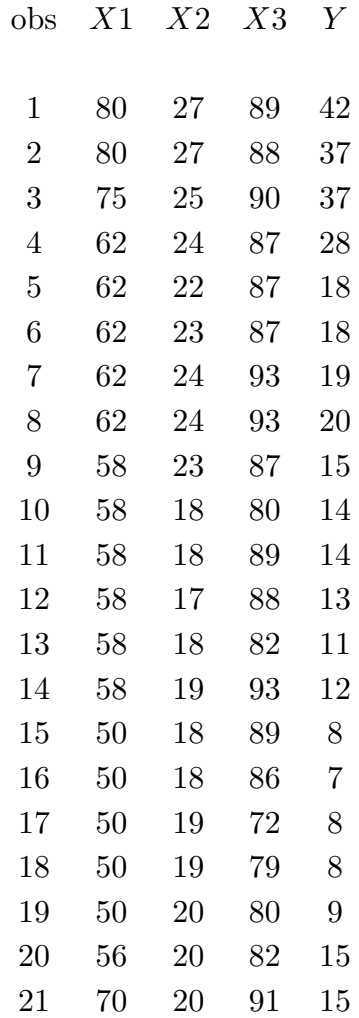

# **Tabla 7**

| autovalores | número de |            |            | proporciones | de         |            |            |
|-------------|-----------|------------|------------|--------------|------------|------------|------------|
|             | condición | $var(b_0)$ | $var(b_1)$ | $var(b_2)$   | $var(b_3)$ | $var(b_4)$ | $var(b_5)$ |
| 5.7698      | 1.0       | 0.0009     | 0.0033     | 0.0000       | 0.0001     | 0.0001     | 0.0000     |
| 0.1313      | 43.944    | 0.0007     | 0.7599     | 0.0008       | 0.0004     | 0.0003     | 0.0001     |
| 0.0663      | 87.086    | 0.2526     | 0.0484     | 0.0038       | 0.0027     | 0.0057     | 0.0001     |
| 0.0268      | 215.796   | 0.3761     | 0.0003     | 0.0012       | 0.0019     | 0.0695     | 0.0000     |
| 0.00573     | 1006.793  | 0.0402     | 0.1705     | 0.0634       | 0.2585     | 0.0004     | 0.0001     |
| 0.00017     | 34596.0   | 0.3295     | 0.0176     | 0.9307       | 0.7364     | 0.9241     | 0.9997     |
|             |           |            |            |              |            |            |            |

**Tabla 8**. Datos de Webster et al.

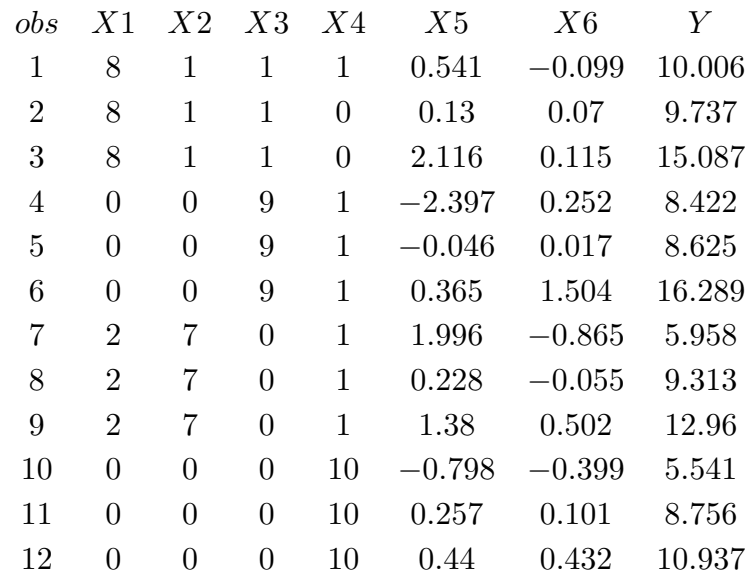